## **Computação Gráfica**

Scalable Vector Graphics Triangulação

Prof. Alaor Cervati Neto

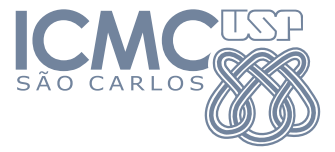

2023/1

1

#### <span id="page-1-0"></span>[Scalable Vector Graphics](#page-1-0)

#### [Scalable Vector Graphics](#page-1-0)

- ▶ [Scalable Vector Graphics](#page-1-0) (SVG) é um padrão do World Wide Web Consortium (W3C) para criação e exibição de gráficos vetoriais.
- ▶ É uma linguagem XML que permite usar JavaScript para criar conteúdo.
- Criado em 1999, com base no Adobe PostScript e no Microsoft Vector Markup Language (VML) de 1998.

#### Vantagens do SVG

Em comparação com os formatos de imagens convencionais, como JPEG, GIF, e PNG, o SVG:

- ▶ Tem arquivos menores, resultando em tempo menor de carregamento em páginas da internet.
- ▶ Pode ser escalado para diferentes dispositivos sem a distorção associada com as imagens matriciais.
- ▶ É construído pelo navegador, reduzindo a carga sobre o servidor.
- ▶ Pode ser alterado pelo usuário sem comunicações complexas e custosas com o servidor.
- ▶ Responde a JavaScript, e, portanto, pode modificar e compartilhar informações com HTML.

#### Coordenadas do SVG

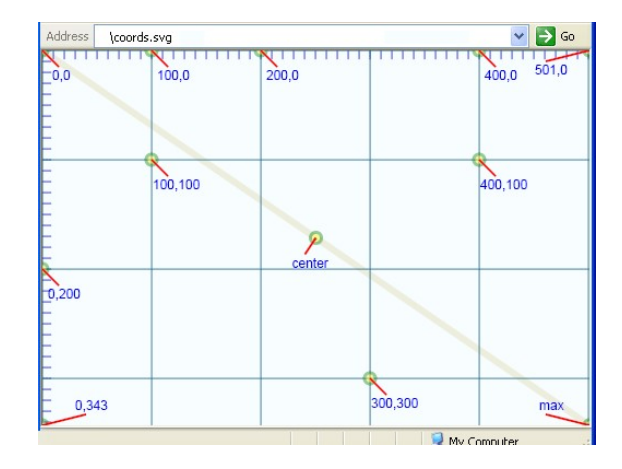

#### Primitivas do SVG

- **<line>** Desenha uma linha de um ponto (x1, y1) até um ponto (x2, y2).
- **<rect>** Desenha um retângulo a partir da posição (x, y) com dimensões width e height.
- **<circle>** Desenha um círculo com centro em (cx, cy) e raio r.
- **<ellipse>** Desenha uma elipse com centro em (cx, cy) e raios rx e ry.
	- **<path>** Primitiva genérica para desenhar caminhos entre pontos. Todas as outras podem ser consideradas casos específicos de <path>.

#### Atributos de um objeto SVG

**<stroke>** Cor do traço a ser desenhado. Há várias formas de definir a cor: **Nome HTML:** atributos como red, green, blue, etc. **Código hexadecimal RGB:** valores iguais aos usados no HTML. Podem ter 3 ou 6 dígitos, como #c3a ou #ff032e, por exemplo. **Valores funcionais:** sendo aceitos tanto decimais (rgb (255,0,0) ) como porcentagens (rgb(100%,0%,0%)). **<stroke-width>** Largura do traço a ser desenhado (por padrão 1).

**<stroke-dasharray>** Valores numéricos para desenhar linhas intermitentes.

**<stroke-linecap>** Define o formato do fim da linha (como, por exemplo, arredondado).

**<fill>** A cor interna de um objeto.

**<fill-rule>** Determina uma condição para o preenchimento dos objetos desenhados.

<span id="page-7-0"></span>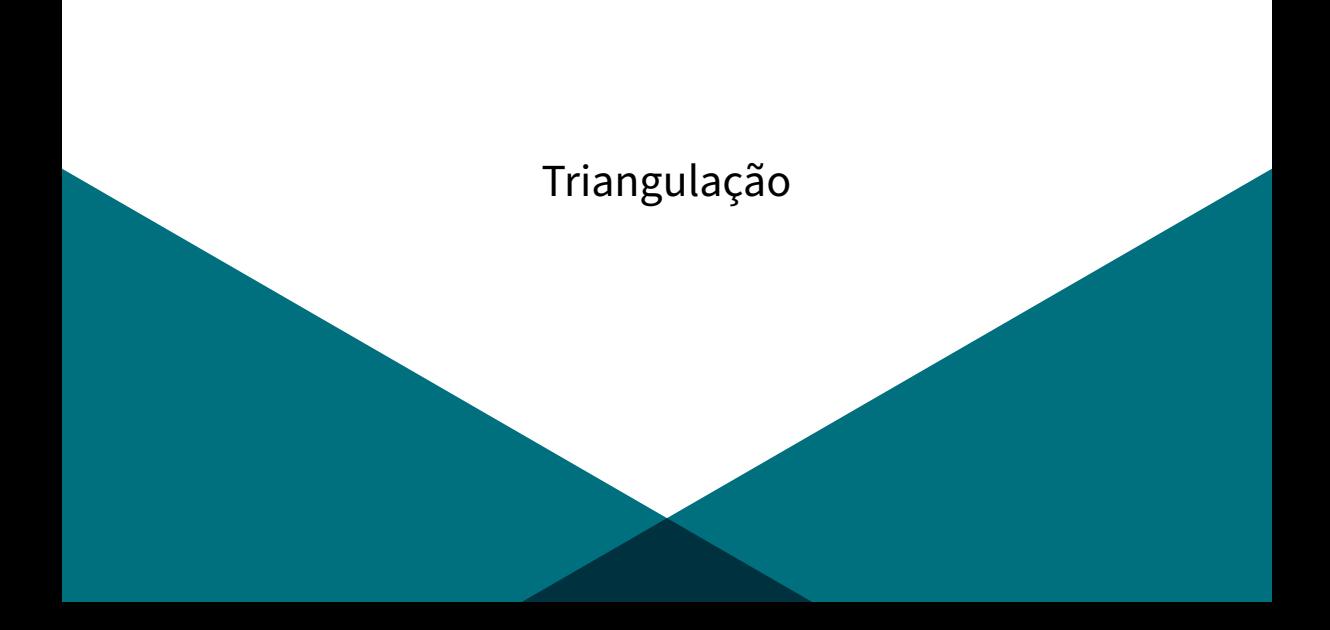

## [Triangulação](#page-7-0)

Dado um conjunto de pontos S, determinar uma partição de triângulos:

- ▶ Vértices: pontos do conjunto S.
- ▶ Arestas: segmento de reta que conecta dois pontos de S.

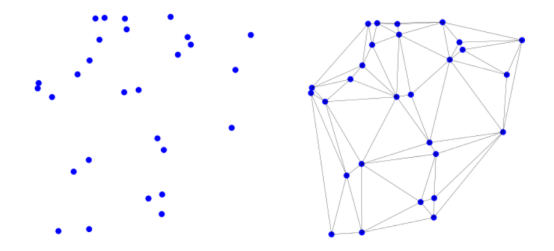

## [Triangulação](#page-7-0) Planar

Uma [Triangulação](#page-7-0) de um conjunto planar de pontos S é uma subdivisão do plano determinada por um conjunto maximal de arestas que não se intersectam e cujos vértices estão em S.

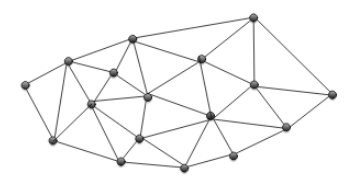

## [Triangulação](#page-7-0) Planar

Uma [Triangulação](#page-7-0) de um conjunto planar de pontos S é uma subdivisão do plano determinada por um conjunto maximal de arestas que não se intersectam e cujos vértices estão em S.

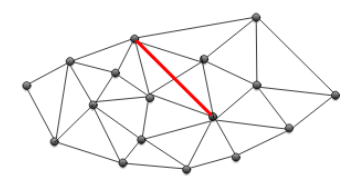

Conjunto maximal de arestas: qualquer aresta que não está na [Triangulação](#page-7-0) intersectará alguma aresta da [Triangulação.](#page-7-0)

# [Triangulação](#page-7-0)

Existem diferentes triangulações para um conjunto de pontos, dependendo do algoritmo utilizado:

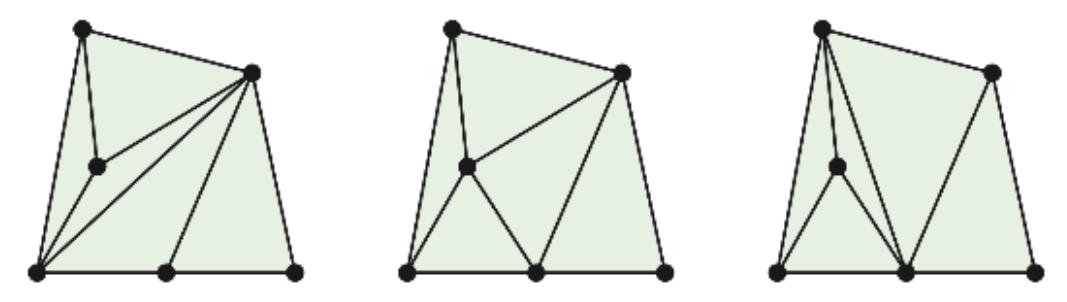

## Algoritmo Incremental

**Algoritmo: [TriangulaçãoI](#page-7-0)ncremental(**S**)**

Input: Um conjunto de pontos S no plano.

Output: [Triangulação](#page-7-0) de S.

- Ordenar os pontos de S de acordo com a coordenada  $x$
- Construir o primeiro triângulo com base nos três primeiros pontos
- ▶ Para cada ponto  $p_i$ , 3  $\lt i \lt |S|$  faça:
	- **EX Conecte**  $p_i$  **com o conjunto de pontos já processados visíveis a partir de**  $p_i$

#### Algoritmo Incremental

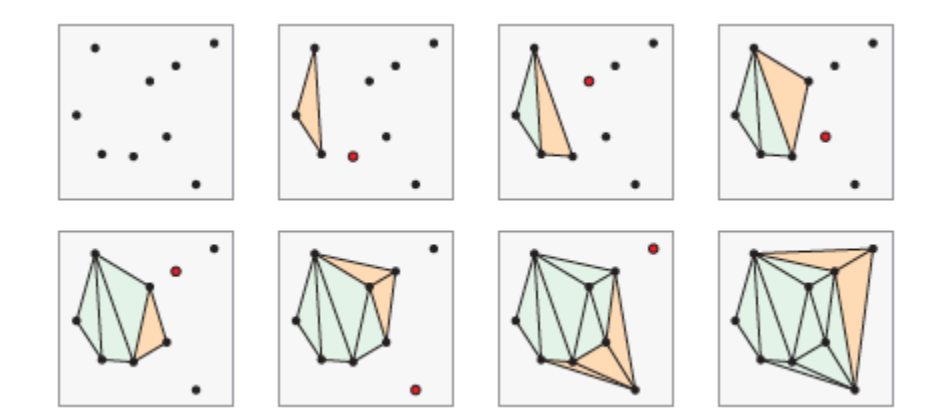

#### Exemplo: Modelagem de Terrenos

Cada ponto de S é representado por uma tripla  $(x, y, z)$ :

- $\blacktriangleright$  x, y codificam a posição geográfica.
- $\triangleright$  z é a altura de uma região da superfície da terra.

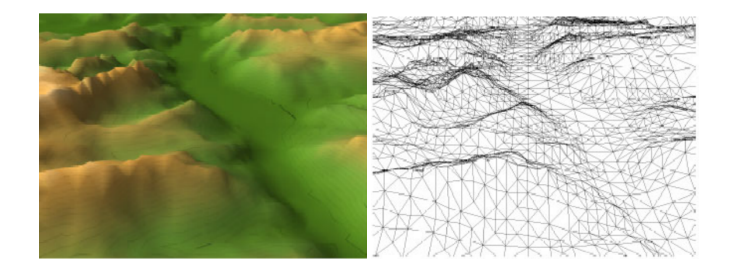

#### Exemplo: Modelagem de Terrenos

Cada ponto de S é representado por uma tripla  $(x, y, z)$ :

- $\blacktriangleright$  Triangular S descartando a coordenada z.
- ▶ Subir a [Triangulação](#page-7-0) acrescentando a coordenada z em cada vértice.

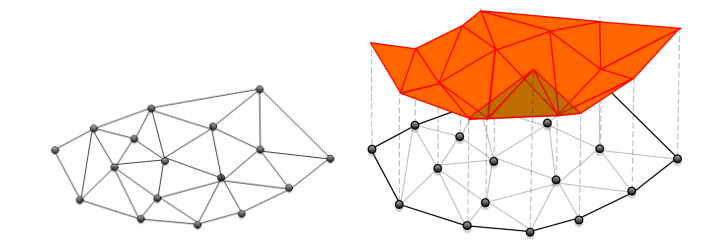

#### Exemplo: Modelagem de Terrenos

A [Triangulação](#page-7-0) pode omitir ou realçar vales, planícies, picos, etc.

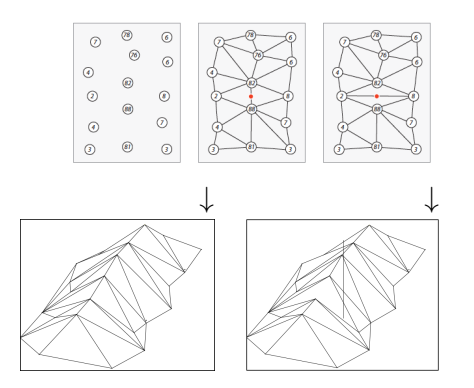

## Qualidade da [Triangulação](#page-7-0)

Triângulos "finos" não são desejáveis em muitas aplicações.

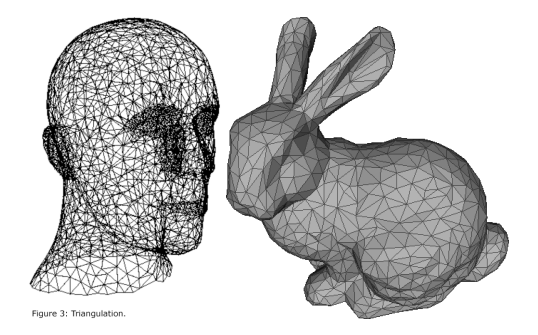

É preciso maximizar o menor ângulo de cada triângulo.

- ▶ Regra da Ordem Lexicográfica Crescente.
- ▶ Lista dos ângulos da triangulação em ordem crescente.

Pode-se criar uma regra para triangulação:

- ▶ Regra da Ordem Lexicográfica Crescente.
- ▶ Lista dos ângulos da triangulação em ordem crescente.

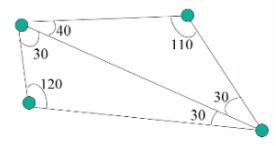

 $T1 = (30, 30, 30, 40, 110, 120)$ 

- ▶ Regra da Ordem Lexicográfica Crescente.
- ▶ Lista dos ângulos da triangulação em ordem crescente.

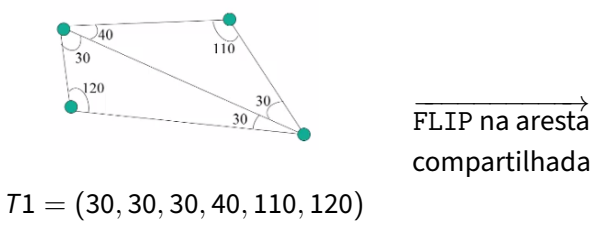

- ▶ Regra da Ordem Lexicográfica Crescente.
- ▶ Lista dos ângulos da triangulação em ordem crescente.

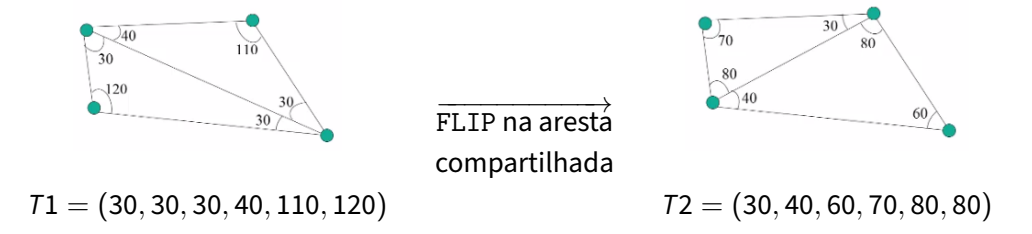

- ▶ Regra da Ordem Lexicográfica Crescente.
- ▶ Lista dos ângulos da triangulação em ordem crescente.

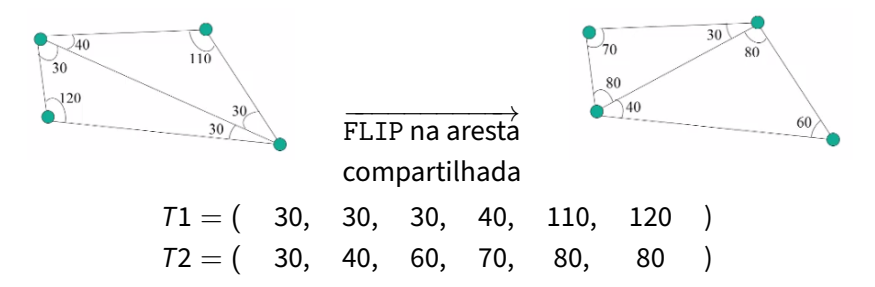

- ▶ Regra da Ordem Lexicográfica Crescente.
- ▶ Lista dos ângulos da triangulação em ordem crescente.

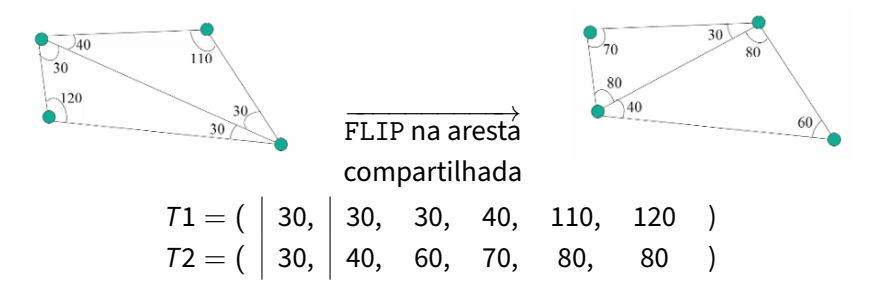

- ▶ Regra da Ordem Lexicográfica Crescente.
- ▶ Lista dos ângulos da triangulação em ordem crescente.

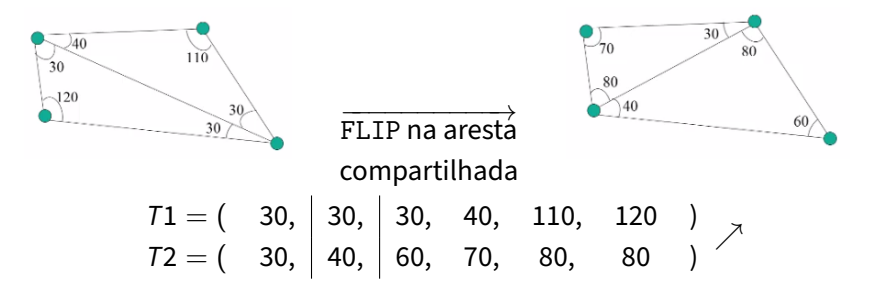

FLIP na aresta:

▶ Uma aresta é ilegal se, quando "flipada" dentro de um quadrilátero, melhora a triangulação. Caso contrário, a aresta é legal.

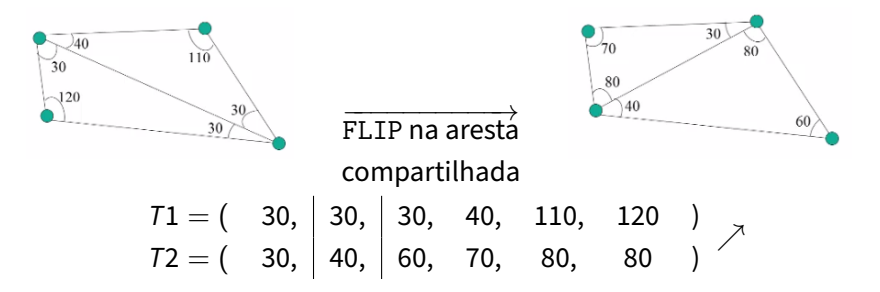

FLIP na aresta:

▶ Uma aresta é ilegal se, quando "flipada" dentro de um quadrilátero, melhora a triangulação. Caso contrário, a aresta é legal.

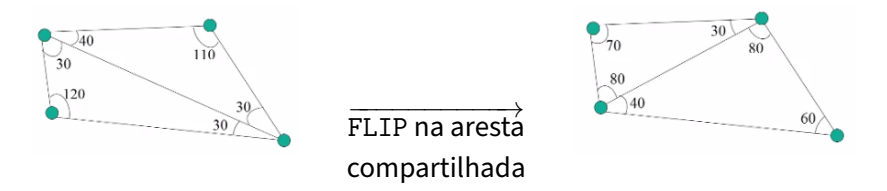

Seja S um conjunto de pontos no plano. Uma triangulação de S que possui apenas arestas legais é denominada uma [Triangulação de Delaunay.](#page-18-0)

#### **Algoritmo: DelaunayFlip(**S**)**

Input: Um conjunto de pontos S no plano.

Output: Triangulação de S.

- $\triangleright$  Obter uma triangulação T qualquer de S
- $\blacktriangleright$  Flipar arestas até remover todas arestas ilegais

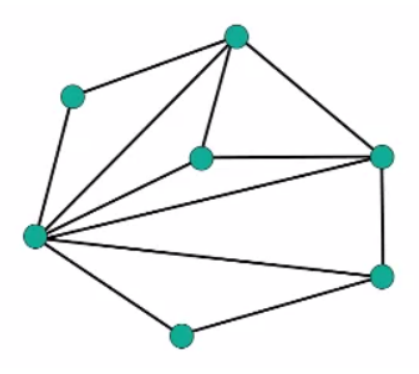

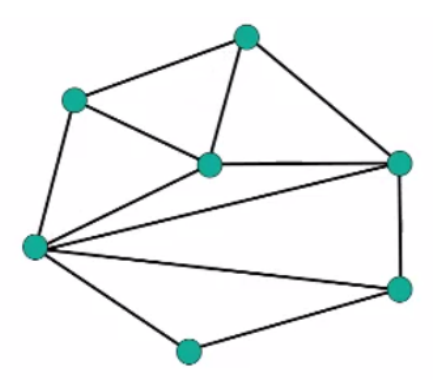

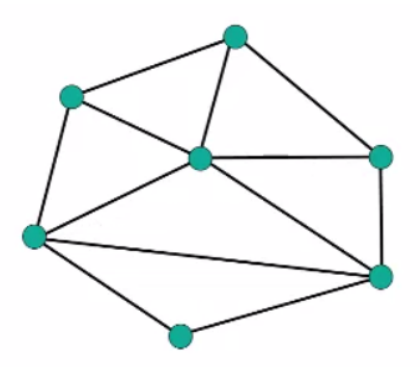

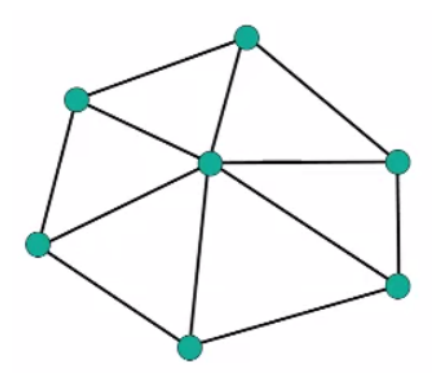

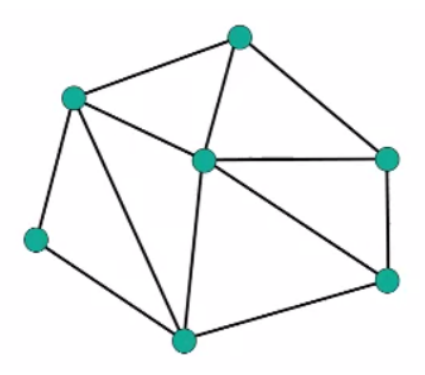

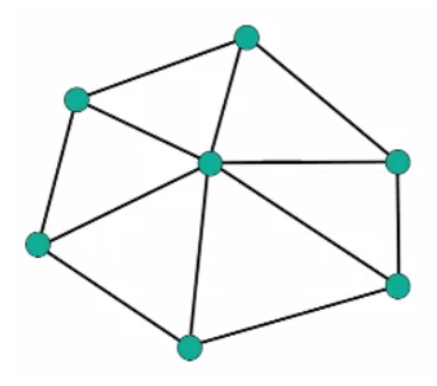

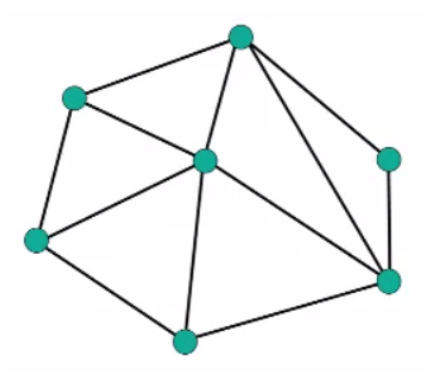
# Algoritmo Flip

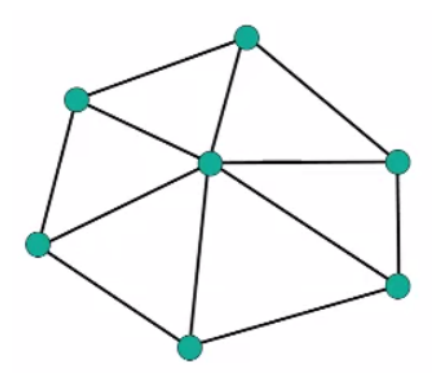

# Algoritmo Flip

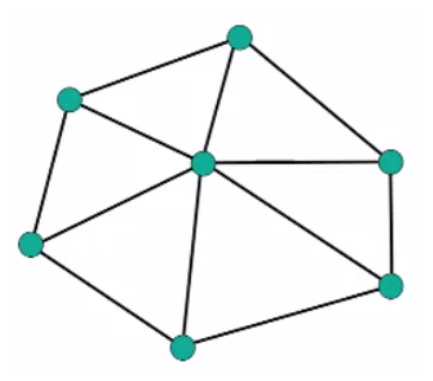

[Triangulação de Delaunay.](#page-18-0)

# Algoritmo Flip

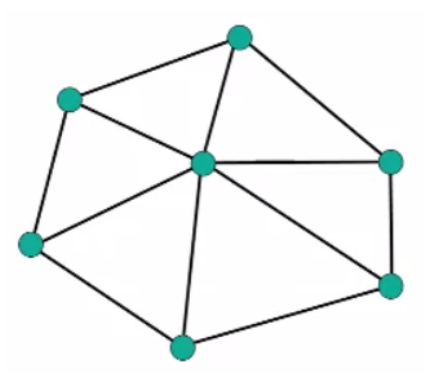

Não é um algoritmo eficiente. Complexidade O  $(n^2)$  com  $n$  vértices.

Só existe uma [Triangulação de Delaunay?](#page-18-0)

Não. Diferentes combinações de arestas podem formar uma [Triangulação de Delaunay.](#page-18-0) Exemplo:

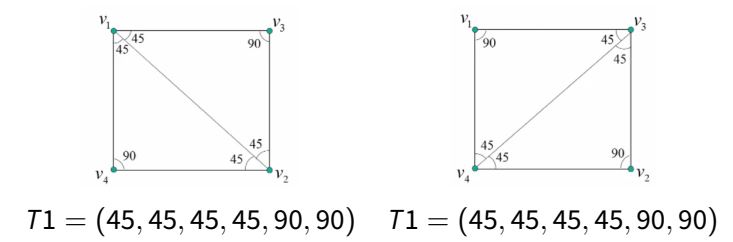

- ▶ Regra da Ordem Lexicográfica também é ineficiente (ordenação).
- ▶ Alternativa: Teste do Círculo:
	- ▶ Seja e uma aresta de uma triangulação, onde  $e = AC$  pertence a dois triângulos ABC e ACD.
	- $\blacktriangleright$  A aresta e é legal se D está fora do circuncirculo de ABC e é ilegal se D está dentro.

Exemplo:  $e = AC$ :

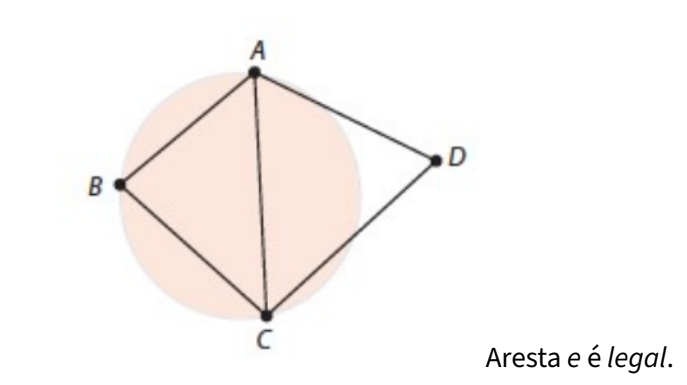

Exemplo:  $e = AC$ :

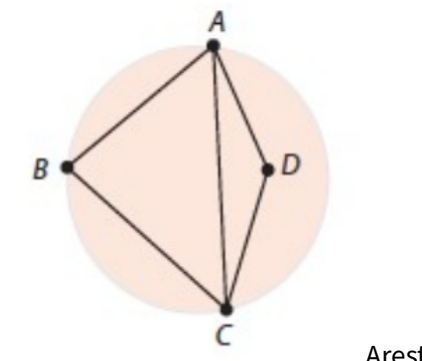

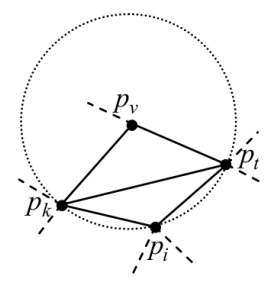

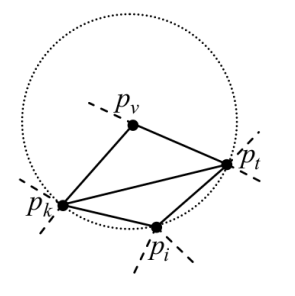

Flipar aresta  $p_k p_t$  por  $p_i p_y$ 

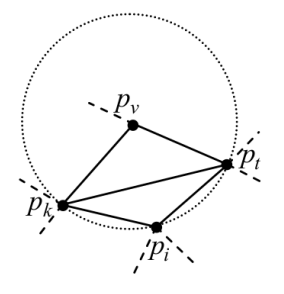

Flipar aresta  $p_k p_t$  por  $p_i p_y$ 

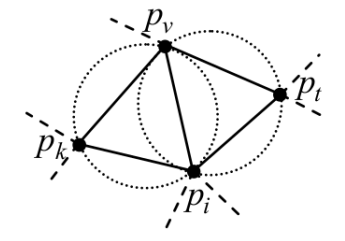

- $\triangleright$  O determinante é positivo se, e somente se, D está dentro do circuncirculo.
- $\triangleright$  A, B, C devem ser ordenados em sentido anti-horário.

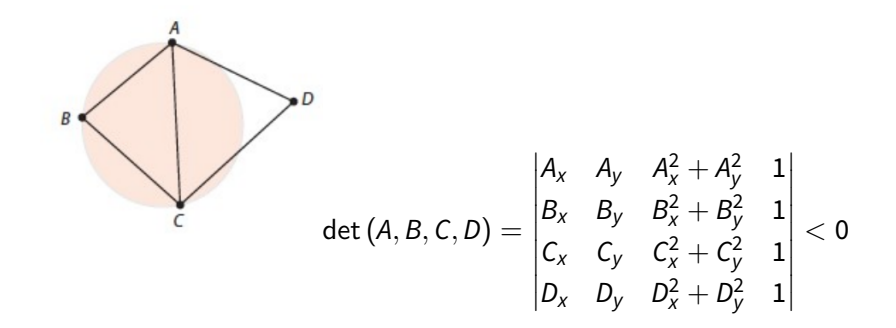

Seja S o conjunto de pontos.

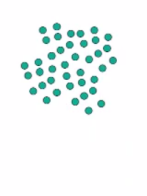

Acrescentar três novos pontos para englobar todo o conjunto original.

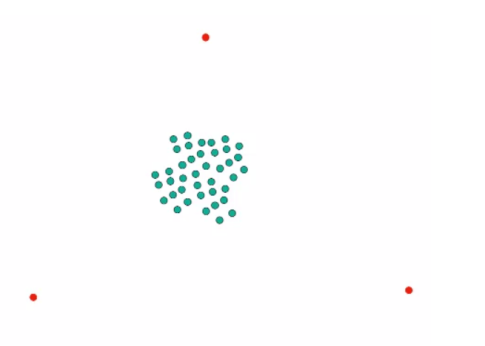

Os três novos pontos formam um triângulo.

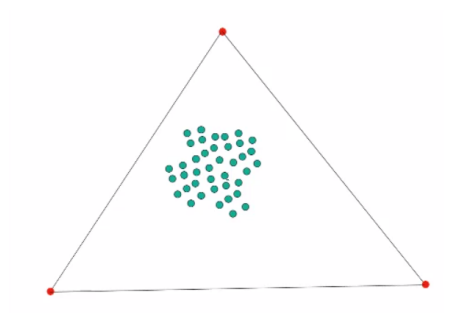

Escolher aleatoriamente um ponto de S e adicionar.

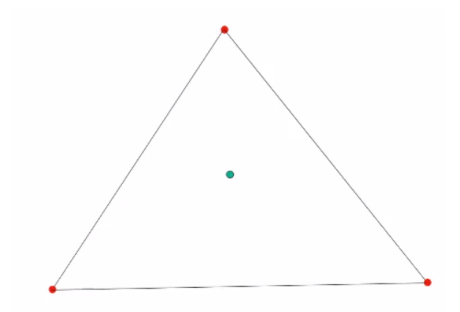

Repetir o processo escolhendo aleatoriamente outro ponto do conjunto original.

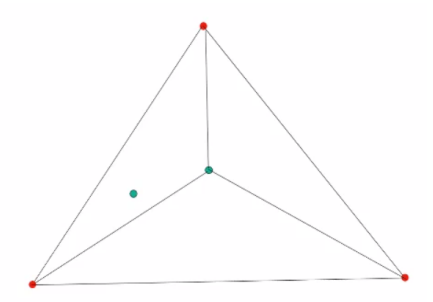

Criar novos triângulos a partir do novo ponto. Agora, cada nova inserção exige verificar arestas ilegais.

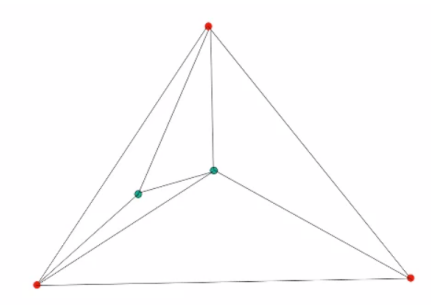

Flipar a aresta.

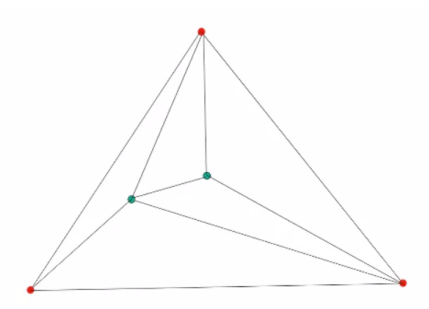

Escolhendo outro ponto aleatório.

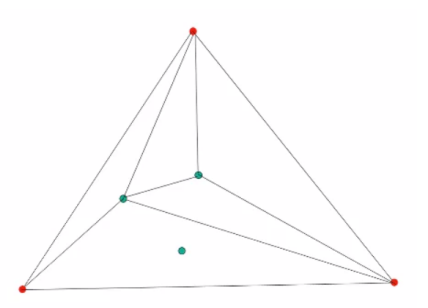

Adicionando arestas.

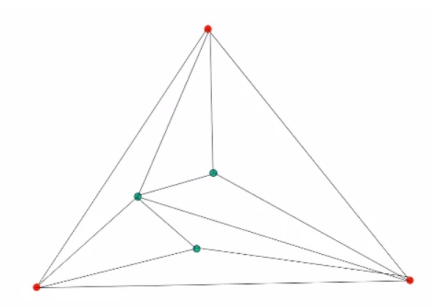

Testar arestas ilegais e realizar o flip.

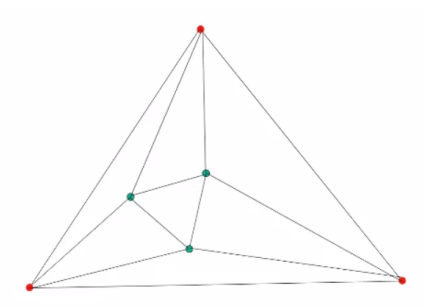

Escolhendo aleatoriamente outro ponto.

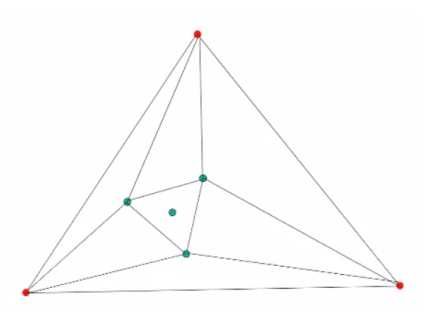

Criando arestas e verificando arestas ilegais.

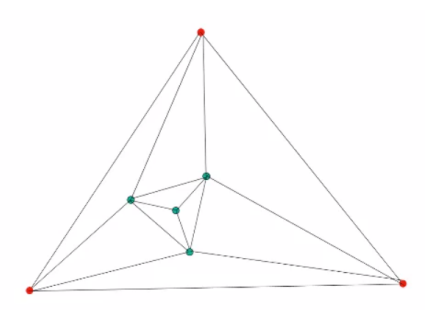

E se um novo ponto "cair" em uma aresta?

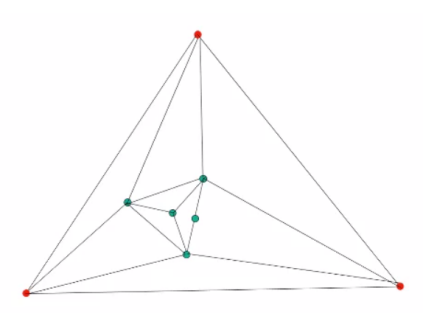

Primeiro, remover a aresta na qual o novo ponto caiu.

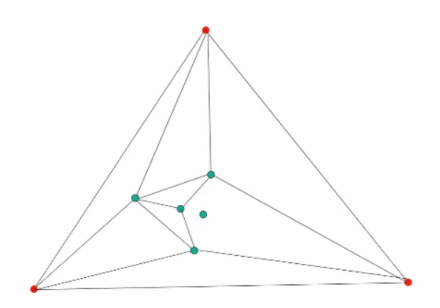

Em seguida, adicionar novas arestas para criar quatro novos triângulos. Testar se há arestas ilegais.

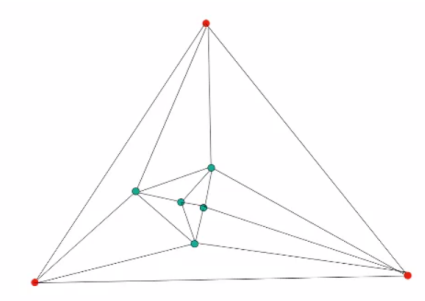

Repetir todo o processo até incluir todos os pontos de S.

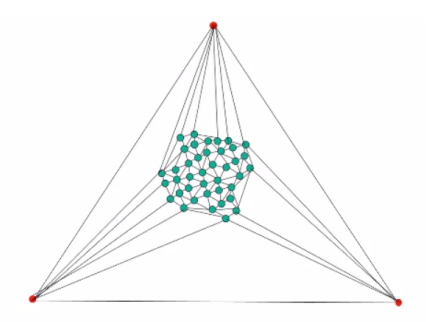

Enfim, remover os vértices e arestas relacionados ao triângulo maior.

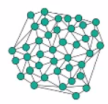

**Algoritmo: TriangulacaoDelaunay(**S**)**

Input: Conjunto S de n pontos.

Output: Triangulação de Delaunay de S.

- $\triangleright$  Escolha três pontos a, b, c para formar um triângulo contendo S
- $\blacktriangleright$  Inicialize T com o triângulo  $a, b, c$
- ▶ Repetir:
	- $\triangleright$  Selecionar aleatoriamente um ponto p de S
	- $\blacktriangleright$  Encontre um triangulo d, e, f que contém p
	- ▶ Se p está no interior do triangulo  $d, e, f$ , então:

 $\blacktriangleright$  Adicionar arestas a partir de p para criar três triângulos

- $\blacktriangleright$  Legalizar as arestas criadas
- ▶ Senão:
	- $\blacktriangleright$  Remover a aresta em que p caiu
	- $\triangleright$  Criar quatro novos triângulos a partir de p
	- $\blacktriangleright$  Legalizar as arestas criadas
- $\blacktriangleright$  Até selecionar todos os pontos
- $\blacktriangleright$  Remover a, b, c e as arestas relacionadas.

- ▶ O pior caso do algoritmo é O  $(n^2)$ .
- $\triangleright$  O caso médio é O (n log n).
- ▶ Na prática é muito utilizado.

# Visão Geral dos Algoritmos

Algoritmo Flip:

- ▶ Complexidade:  $O(n^2)$ .
- ▶ Vantagem: Fácil de implementar.
- $\blacktriangleright$  Desvantagem: Ineficiente para grandes conjuntos.

Algoritmo Incremental:

- ▶ Complexidade:  $O(n^2)$ , porém  $O(n \log n)$  no caso médio.
- ▶ Vantagem: Fácil de implementar e eficiente na prática.
- ▶ Desvantagem: Difícil paralelização.

#### Material de base para a aula

- ▶ An SVG Primer for Today's Browsers. W3C, 2010. <http://www.w3.org/Graphics/SVG/IG/resources/svgprimer.html>.
- ▶ M. Berg, O. Cheong, M. Kreveld, M. Overmars. Computational Geometry: Algorithms and Applications. 3rd Edition. Springer, Berlin, Heidelberg, 1997. Capítulo 9: Delaunay Triangulation.
- ▶ P. C. P. Carvalho e L. H. de Figueiredo, Introdução à Geometria Computacional, 18° Colóquio Brasileiro de Matemática, IMPA, 1991. Capítulo 4 — Triangulação.
- ▶ Computação Gráfica: Aula 05. Slides de Ricardo M. Marcacini. Disciplina SCC0250/0650, ICMC/USP, 2021.

<span id="page-69-0"></span>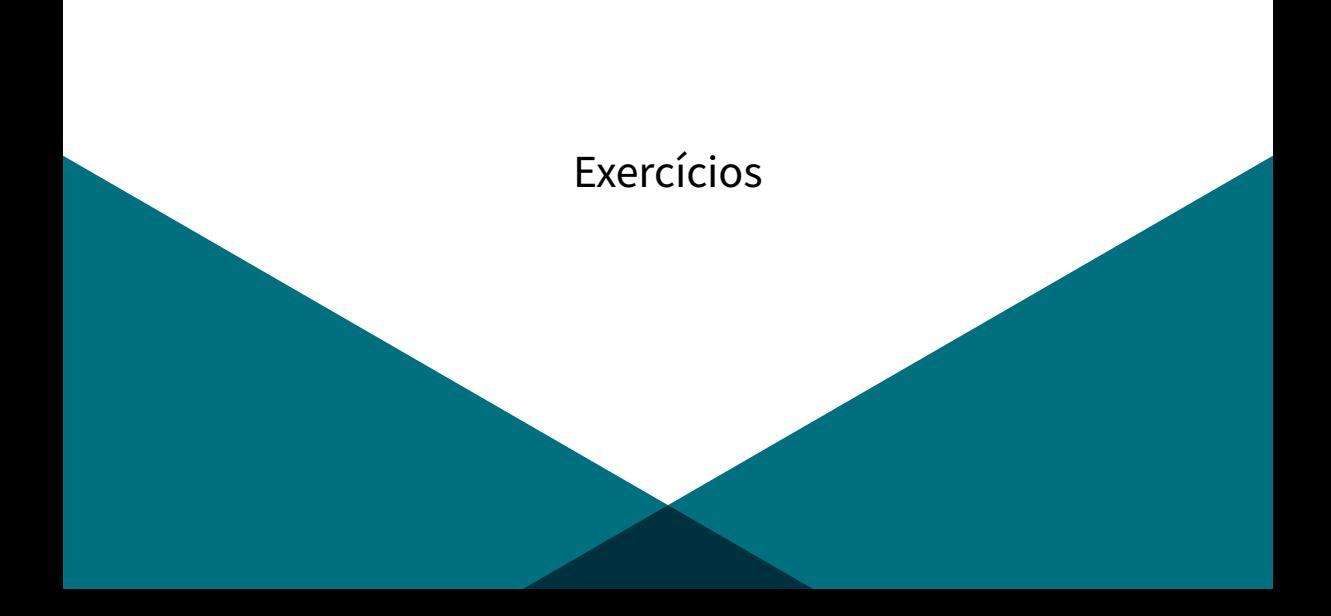

#### [Exercícios](#page-69-0)

Dado o conjunto de pontos:

 $A \bullet$  $\overrightarrow{B}$  $\tilde{c}$  $\frac{D}{2}$ E  $F_{\bullet}$ G  $A=(0,2)$  $B=(2,1)$  $C = (6, 0)$  $D = (7, 4)$  $E = (4, 5)$  ${\mathcal F}= (1,4)$  $G = (3, 3)$ 

#### [Exercícios](#page-69-0)

- 1. Obtenha uma triangulação planar arbitrária.
- 2. Encontre uma triangulação de Delaunay. Demonstre alguns dos passos para a legalização das arestas.
- 3. Desenhe a triangulação do exercício anterior usando SVG.